## Hochschulrechenzentrum (HRZ) **Antrag auf Anschluss an das Campusnetz**

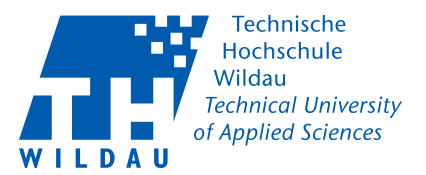

*1. Bitte vollständig und in Druckbuchstaben ausfüllen!*

*2. Verwaltungsgebühr im Haus 13, Raum 139 (SG Haushalt) entrichten.*

**Hochschulrechenzentrum**

Telefon: +49 (0)3375 / 508 800 Internet: www.th-wildau.de/hrz

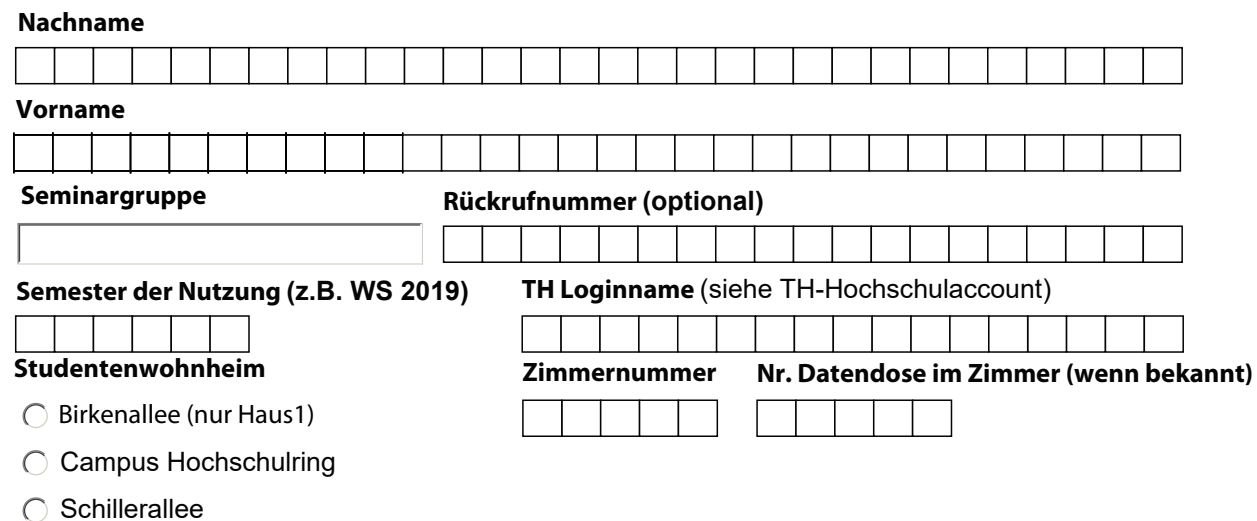

Die Daten werden zur Durchführung des Verwaltungsaktes erhoben. Eine Weitergabe der Daten an Dritte erfolgt nicht. Am Ende des Semesters wird das Formular vernichtet.

Das Hochschulrechenzentrum (HRZ) stellt den zugelassenen Nutzern unter Verwendung eigener Rechentechnik den direkten Zugang zum Campusnetz zur Verfügung.

## **In Ergänzung der Satzung des HRZ [https://www.th-wildau.de/hochschule/zentraleeinrichtungen/hochschulrechenzentrum/](https://www.th-wildau.de/hochschule/zentraleeinrichtungen/hochschulrechenzentrum/satzungen-nutzungsordnungen/) [satzungen-nutzungsordnungen/](https://www.th-wildau.de/hochschule/zentraleeinrichtungen/hochschulrechenzentrum/satzungen-nutzungsordnungen/) für die Nutzung der Datenverarbeitungsdienste an der TH Wildau, sind durch den Nutzer folgende Vorgaben zu beachten und einzuhalten:**

- \* Der Zugang zum Campusnetz / Internet dient der Erfüllung von Aufgaben im Studium, Lehre und Forschung.
- \* Die Vergabe des Nutzungsrechtes des Netzwerkanschlusses erfolgt semesterweise. Es muss somit für jedes Semester ein Antrag vorliegen und die Verwaltungsgebühr bezahlt werden. Die Gebühr wird jeweils für ein Semester vor der Freischaltung des Netzwerkanschlusses erhoben und ist in der Kasse selbstständig zu entrichten. Eine Rückzahlung des entrichteten Betrages bei Nichtinanspruchnahme der Dienste (vorzeitige Exmatrikulation, Auszug oder Umzug aus dem Wohnheim usw.) wird ausgeschlossen. Die Gebühr sollte vor Semesterbeginn bis zum Ende der zweiten Vorlesungswoche des jeweiligen Semesters bezahlt werden, dass eine zeitnahe Freischaltung durch das Hochschulrechenzentrum erfolgen kann.
- \* Die Nutzung der zur Verfügung gestellten Dienste ist personengebunden. Weitergabe an andere Personen ist nicht zulässig.
- \* Es darf und kann nur das zum Zeitpunkt der Freischaltung an der Datendose angeschlossene Endgerät verwendet werden. Die Registrierung im System erfolgt über die MAC Adresse.

Bei einem Wechsel des Endgerätes kann die Datendose zurückgesetzt werden, wenden Sie sich dazu bitte an das HRZ Supportcenter (E-Mail: supportcenter(@th-wildau.de, Tel.: +49 (0)3375 / 508 – 800).

- \* Das Installieren und Betreiben von Hard- und Software zum Anschluss weiterer Geräte an das Netzwerk ist nicht zulässig. Das Betreiben von jeder Art von Routern ist untersagt.
- \* Das Installieren und Betreiben von Serversoftware für Internetdienste sowie von Tools, die den Netzbetrieb stören können, ist nicht zulässig.
- \* Es sind die auf den WWW-Seiten des Hochschulrechenzentrums angegebenen Installationsvorschriften für den Netzzugang zu beachten. [\(www.th-wildau.de/hrz\)](www.th-wildau.de/hrz), Die Vergabe der IP-Nummer erfolgt dynamisch.
- \* Die Schaffung der technischen Voraussetzungen für den Netzzugang ab Datendose obliegt dem Nutzer.
- \* Das Hochschulrechenzentrum ist befugt, im Interesse der Aufrechterhaltung der Netzfunktionalität für die gesamte Hochschule, bestimmte Dienste und Ports für die Nutzer des Wohnheimes zu sperren.

Die im Antrag erhobenen Nutzerdaten werden auf der Grundlage der DSGVO verarbeitet und sich für die Zuordnung von Rechten und die Freischaltungen von Diensten erforderlich. Diese Informationen werden mit Ablauf der Nutzungsvereinbarung zu Beginn des Folgesemesters gelöscht.

Ich verpflichte mich mit meiner Unterschrift zur Einhaltung der o.g.Vorgaben.

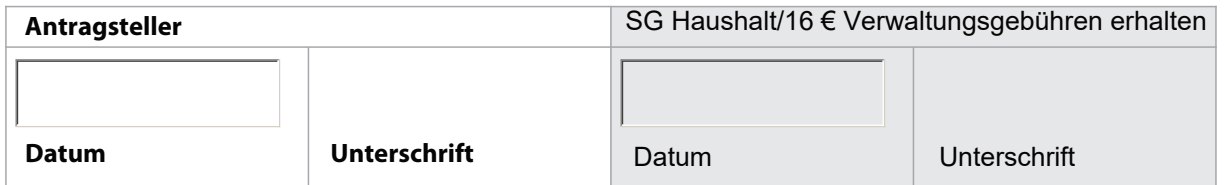